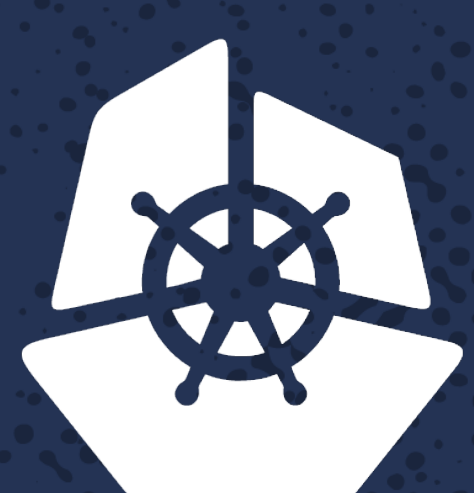

### KubeCon

**North America 2017** 

## Webhooks for automated updates Rajashree Mandaogane, Software Engineer, Rancher Labs

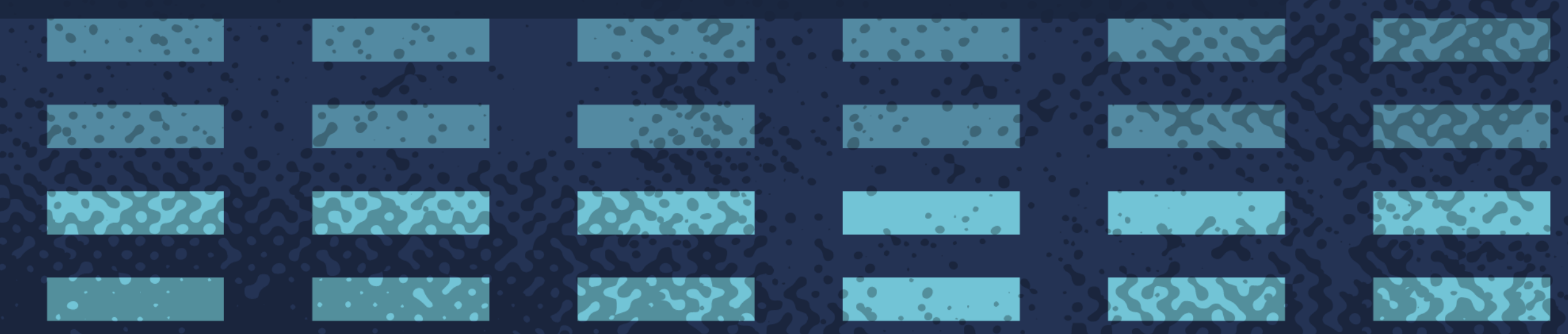

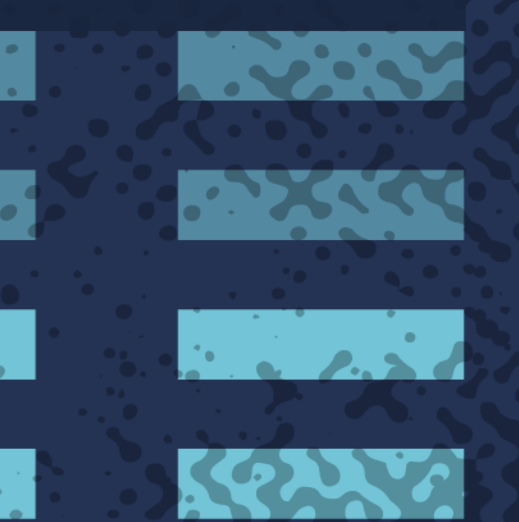

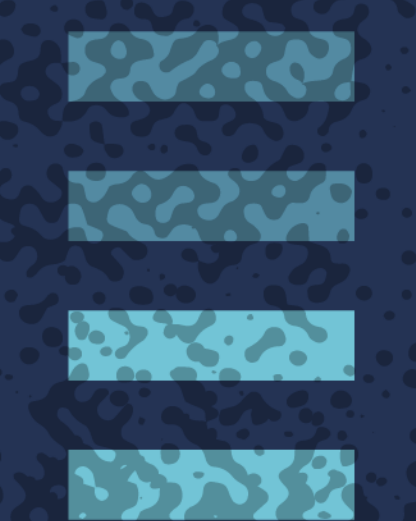

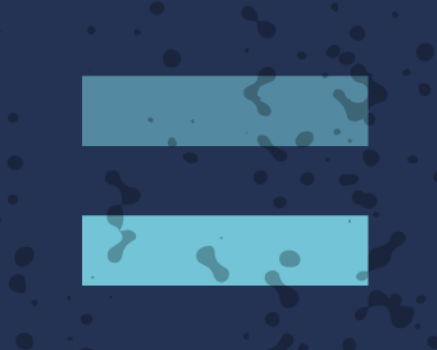

**RANCHE** 

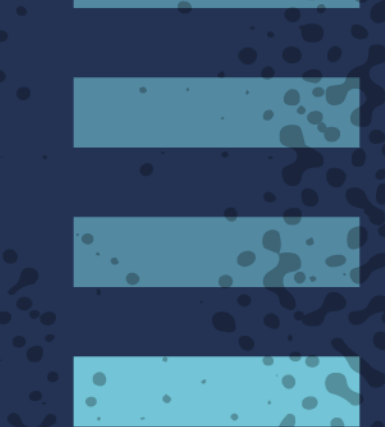

**I** and the second second in the second second in the second second in the second second in the second second in the second second in the second second in the second second in the second second in the second second in the

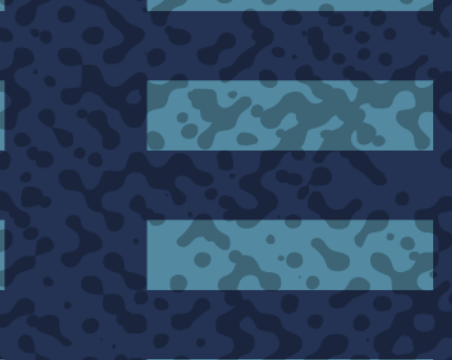

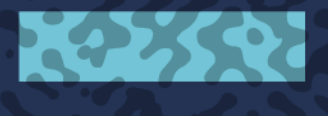

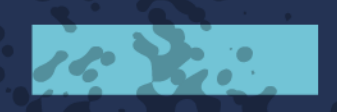

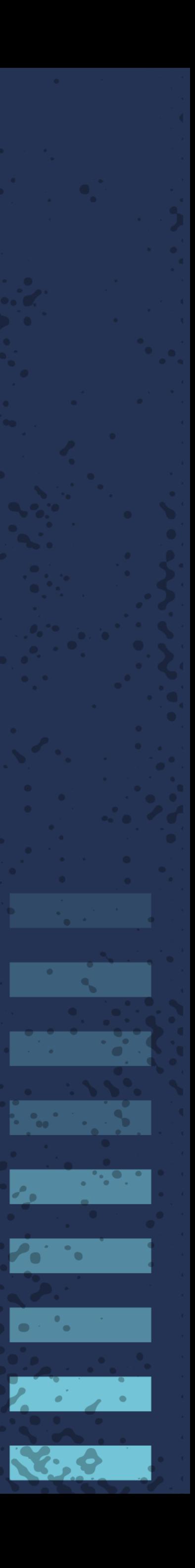

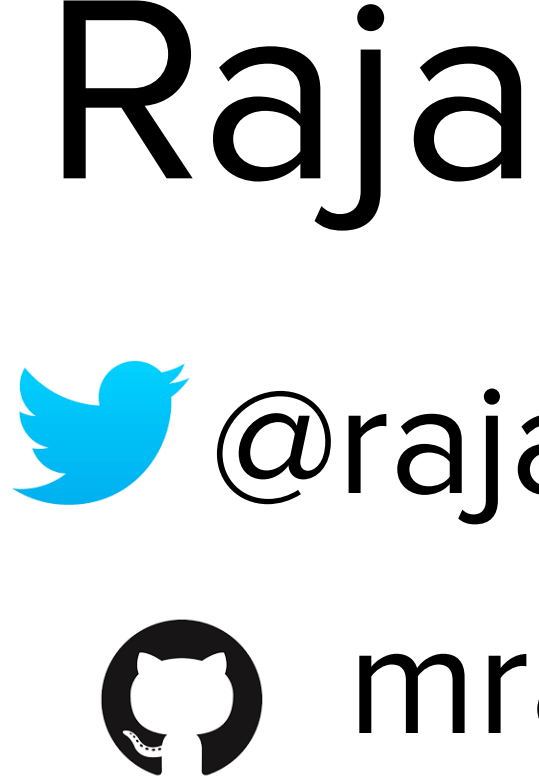

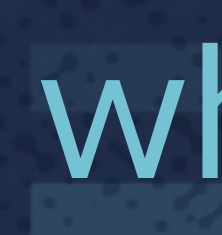

whoami

# Rajashree M

- *Corajashree*\_28
	- O mrajashree

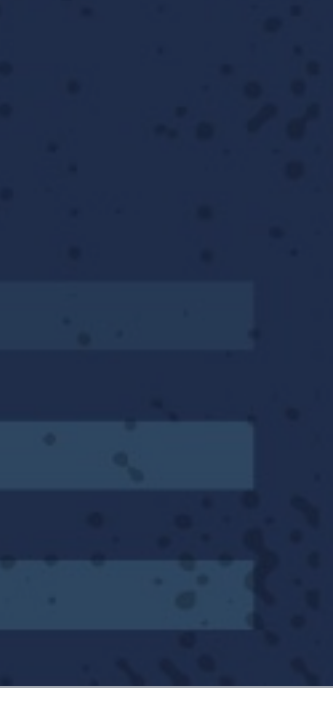

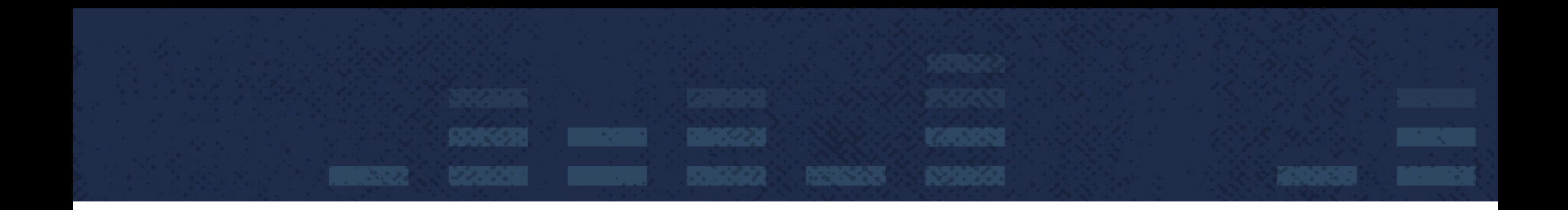

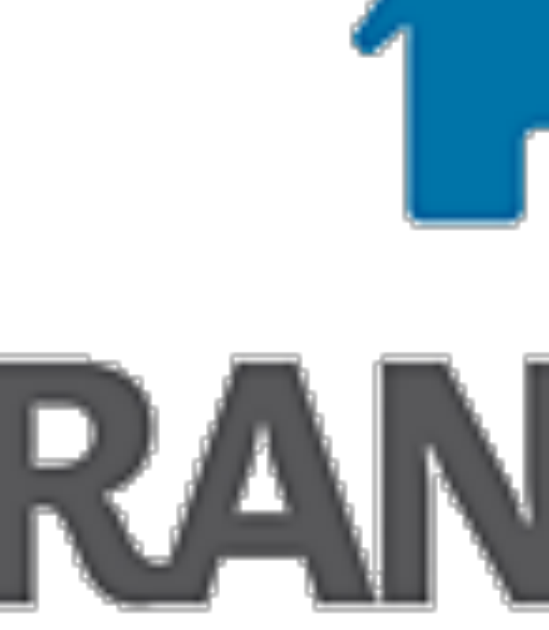

# **RANCHER**

### @Rancher\_Labs [github.com/rancher](http://github.com/rancher)

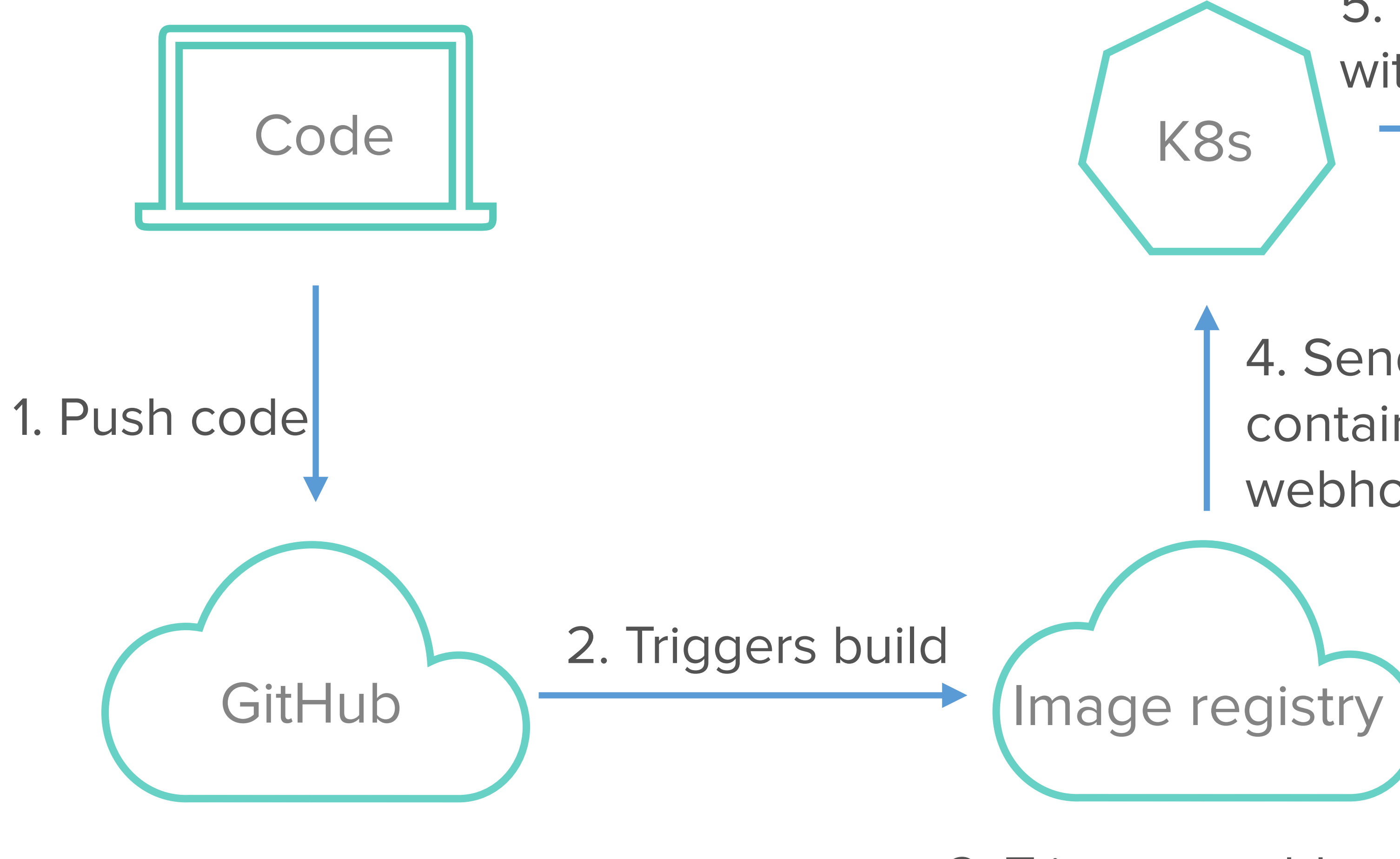

3. Triggers webhook when tag built

5. Updates app with latest version

### $K8s$   $\longrightarrow$  Application

4. Sends JSON Payload containing image info to webhook callback URL

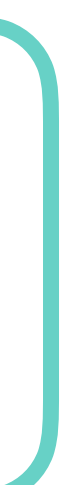

## Pod

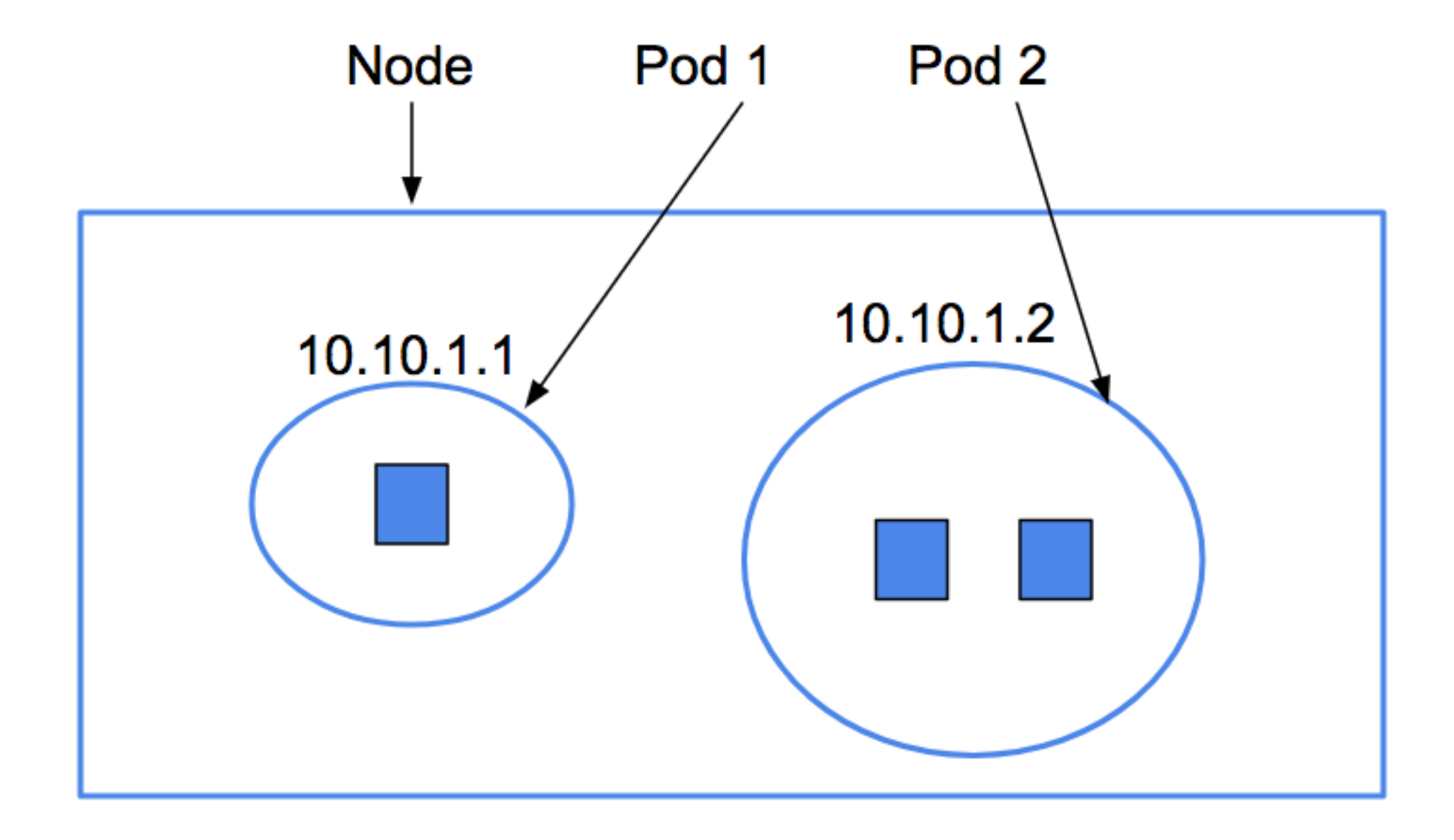

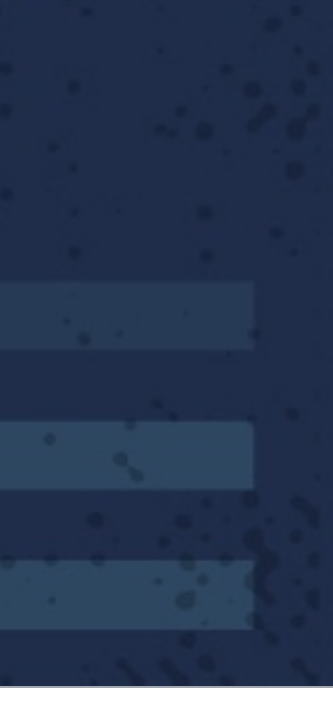

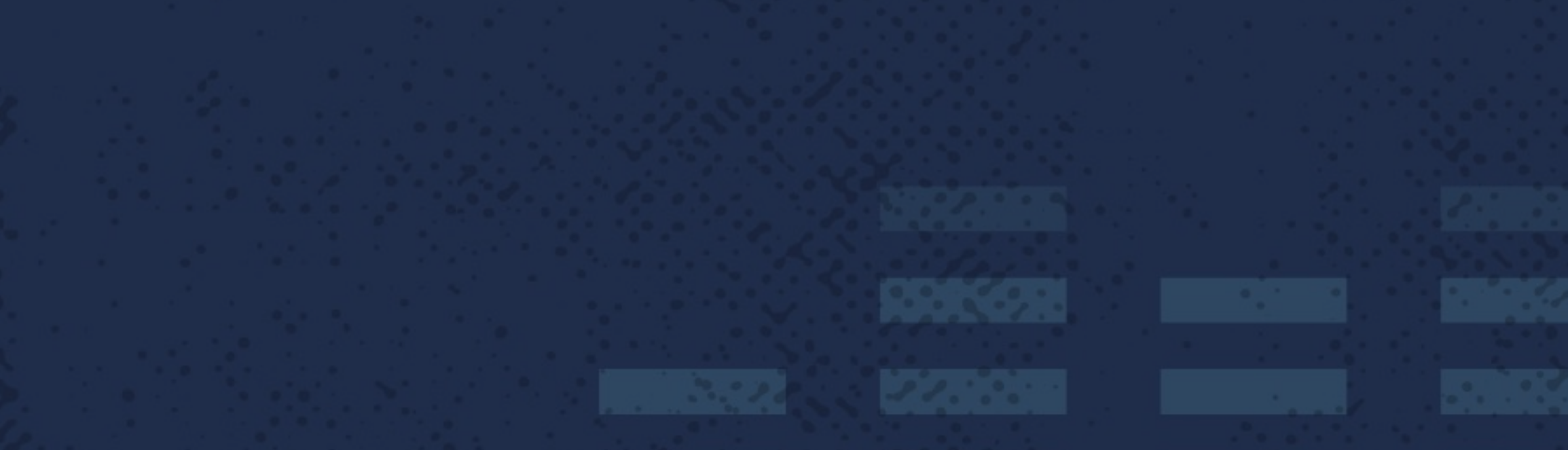

- Smallest deployable unit
- Runs one or more containers
- Containers tightly coupled
- Unique IP address

## Deployment

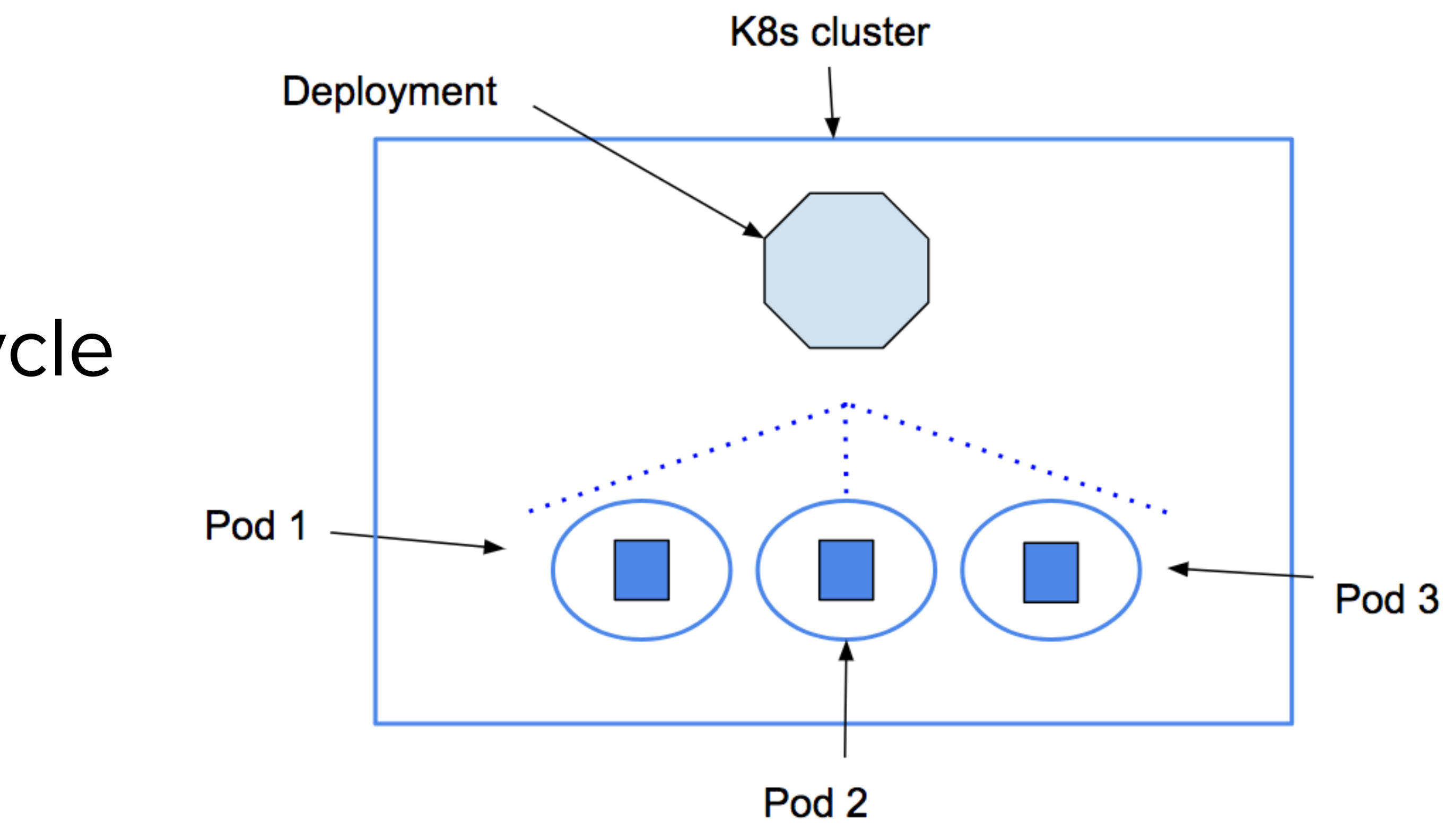

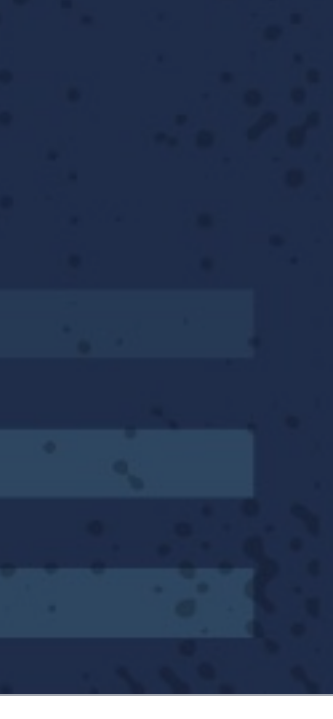

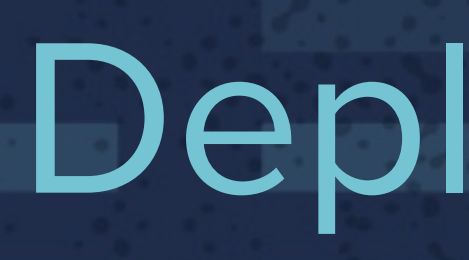

- Pods are ephemeral
- 'Deployment' manages life-cycle of pods
- Desired state vs current state

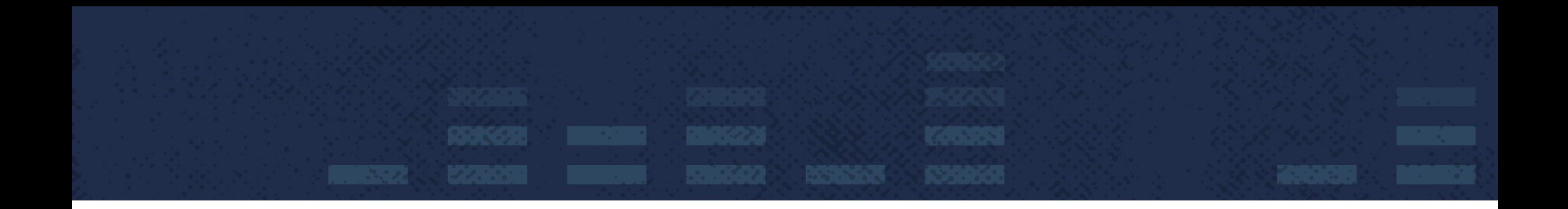

# DevOps upgrade/deployment strategies

## Blue Green Strategy

### • Identical production environment for new version

• Zero downtime, option to rollback

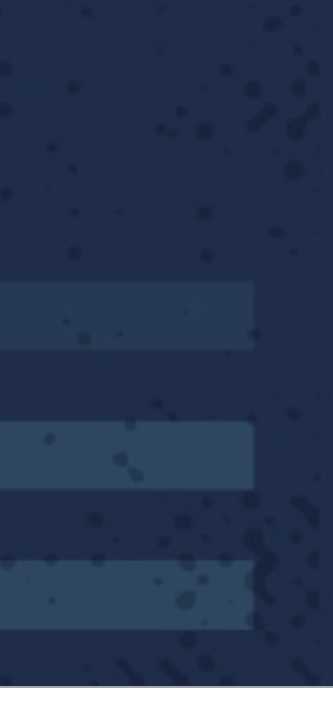

#### Load Balancer

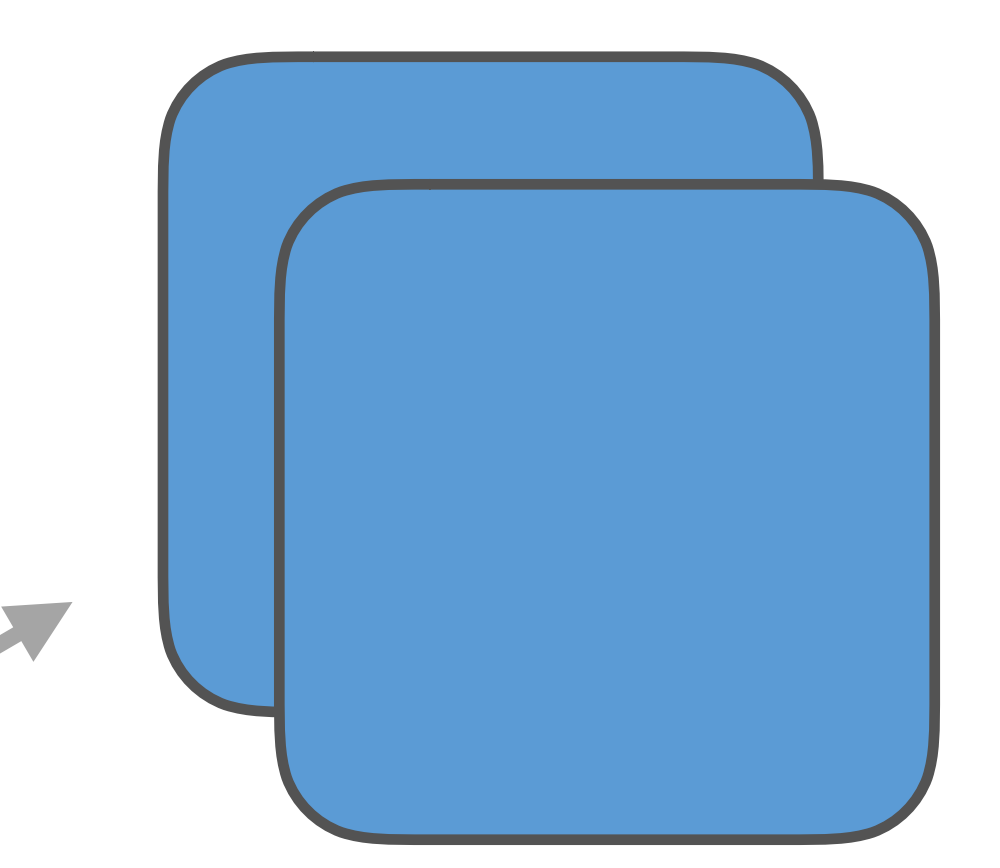

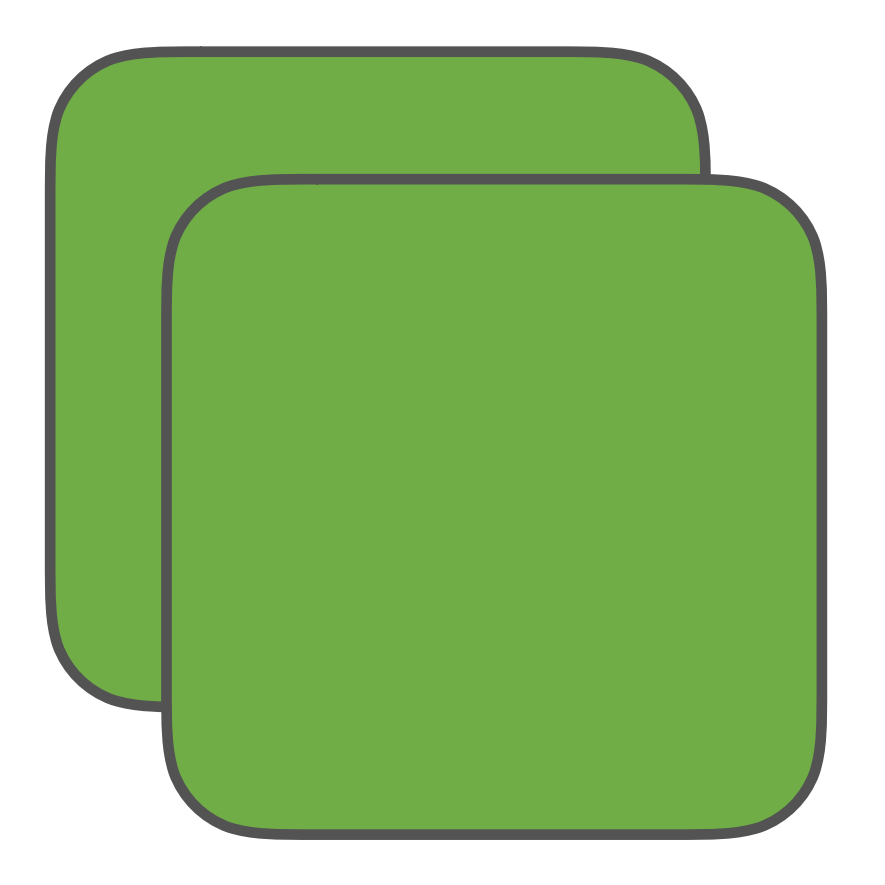

Recreate Strategy

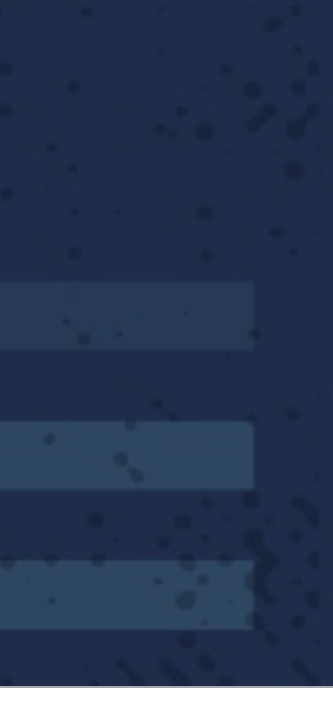

- Remove older instances, then create new ones
- Incurs downtime

#### Load Balancer

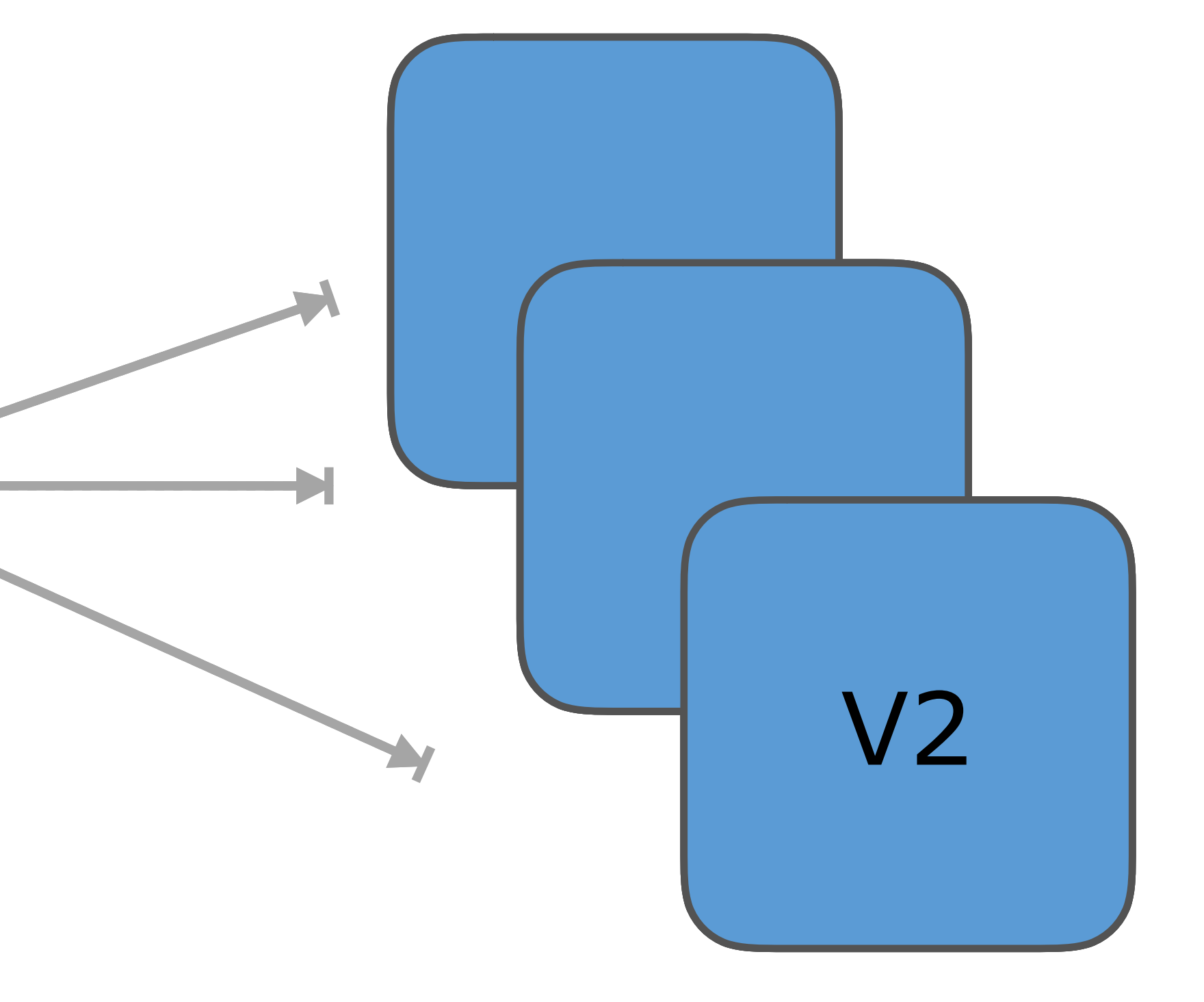

# Rolling Update strategy

- Update 'n' out of 'm' instances at a time • Always some instances with older code running
- 
- Zero downtime
- Less resource utilization as no need for identical env • App must support running old and new versions at same
- time

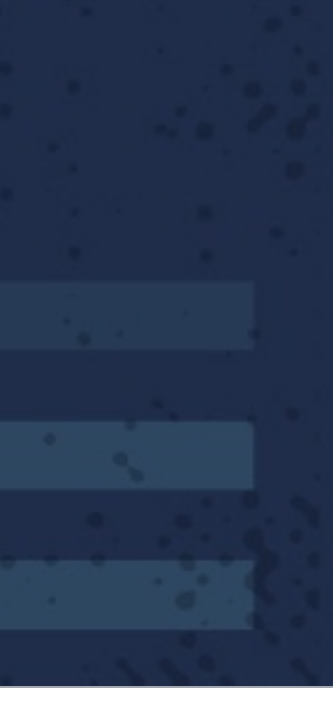

#### Load Balancer

# Instance 1  $V2$

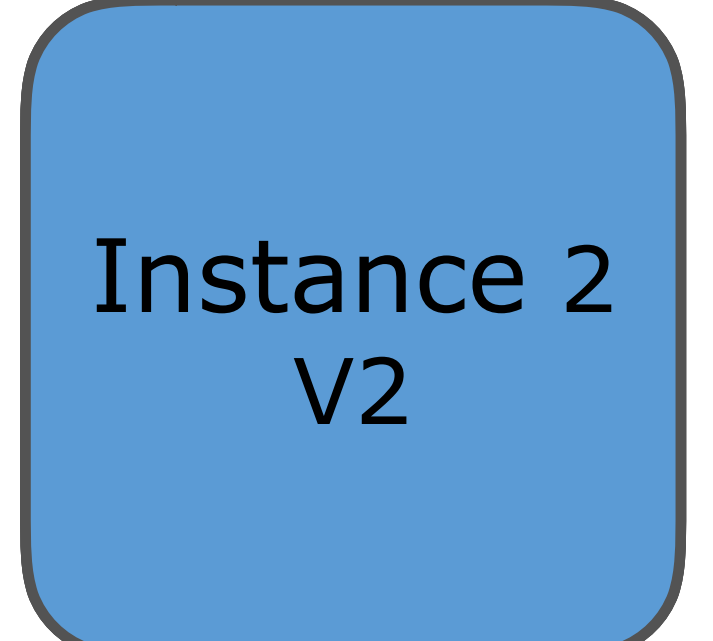

## How to use these in k8s?

• Specify app update strategy through k8s 'Deployment' resource

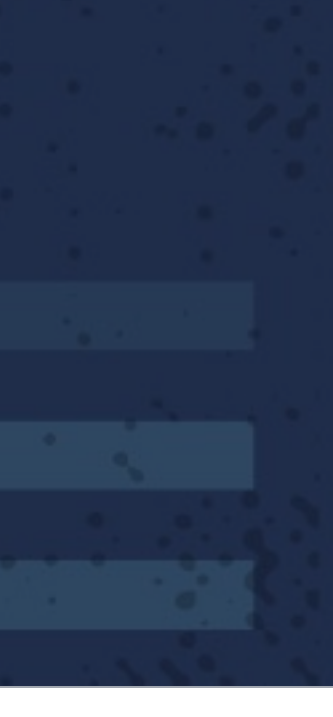

- 
- Provides recreate and rollingUpdate options
- rollingUpdate zero downtime, recreate incurs downtime

## Kubernetes rollingUpdate strategy

- At most pods allowed to be unavailable: 1
- At most pods allowed to be scheduled: 4 (3+1)
- So only one pod updated at a time
- Can also be percentage values

apiVersion: apps/v1beta1 kind: Deployment metadata: name: test-deployment spec: strategy: type: RollingUpdate rollingUpdate: maxUnavailable: 1 maxSurge: 1 replicas: 3

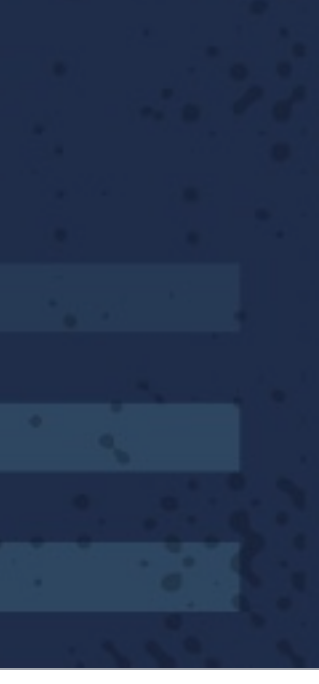

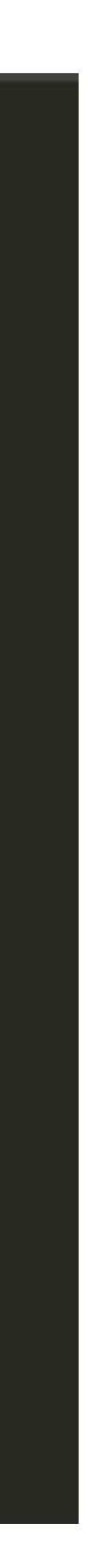

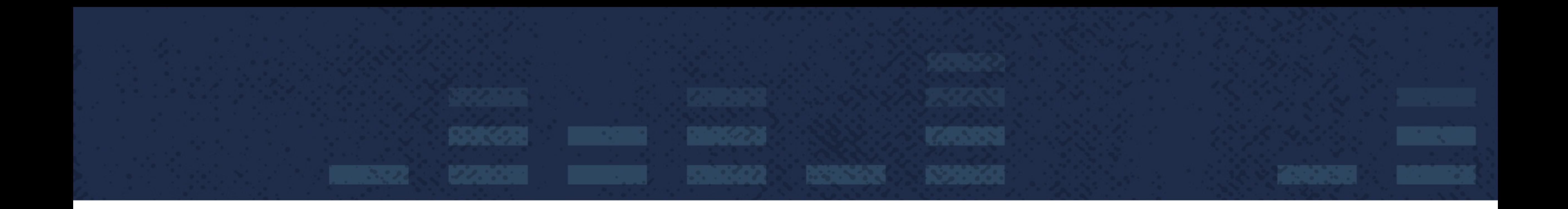

## How to trigger rollingUpdate?

## Start RollingUpdate manually

### • set image

\$ kubectl set image deployment/nginx-deployment nginx=nginx:1.9.1 deployment "nginx-deployment" image updated

• edit

\$ kubectl edit deployment/nginx-deployment deployment "nginx-deployment" edited

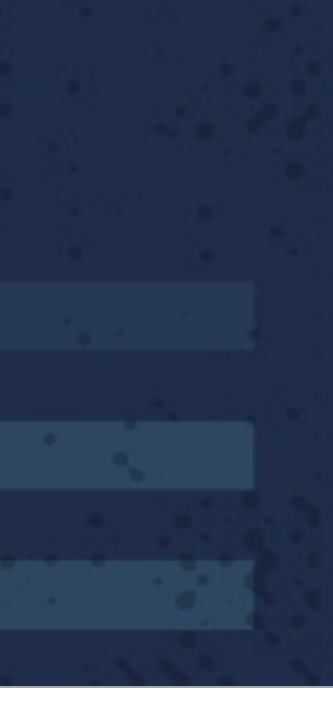

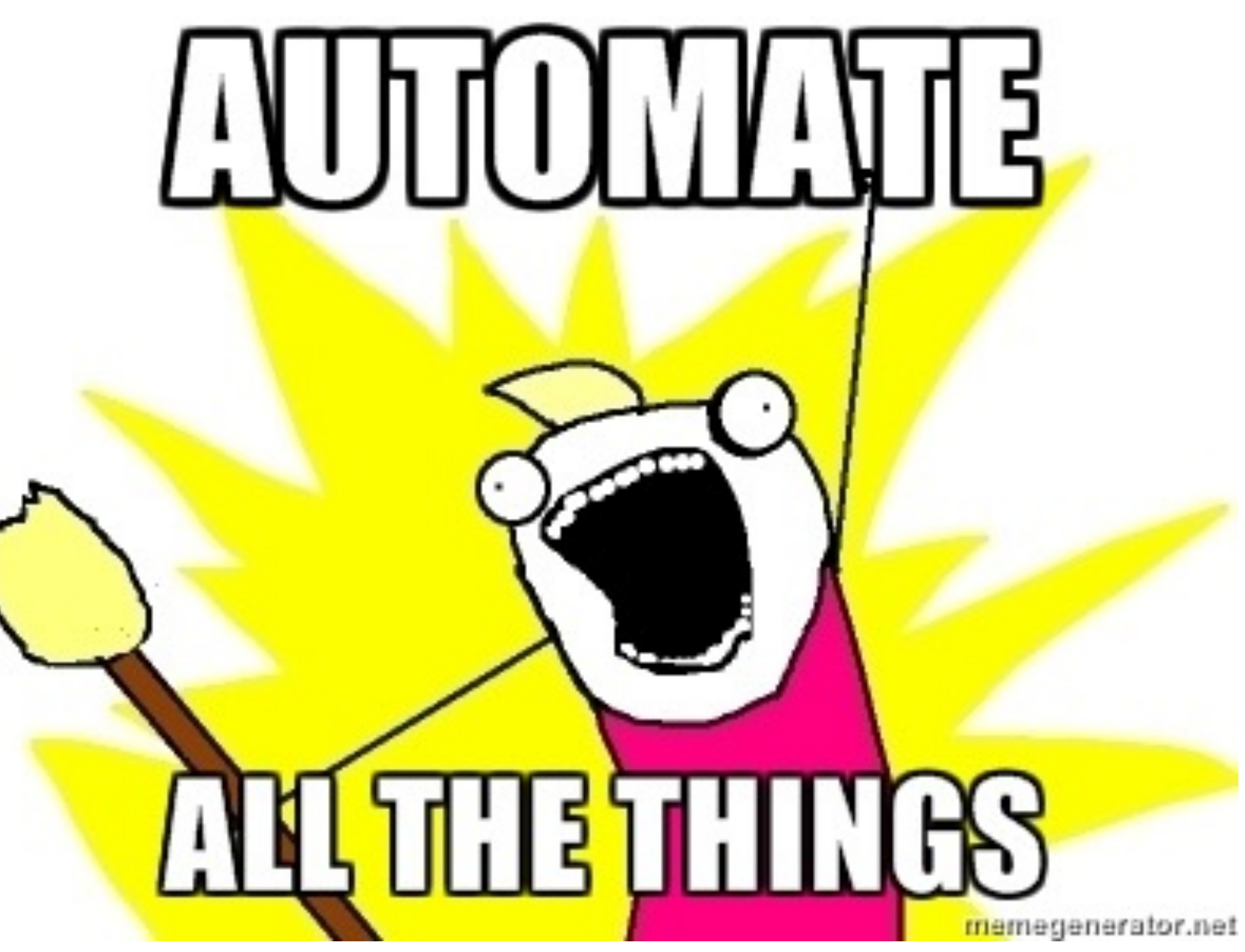

Any other way?

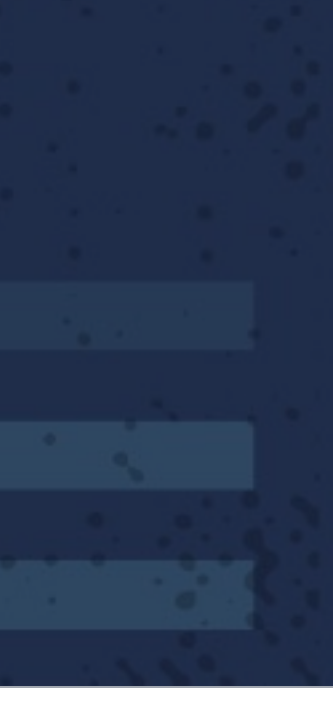

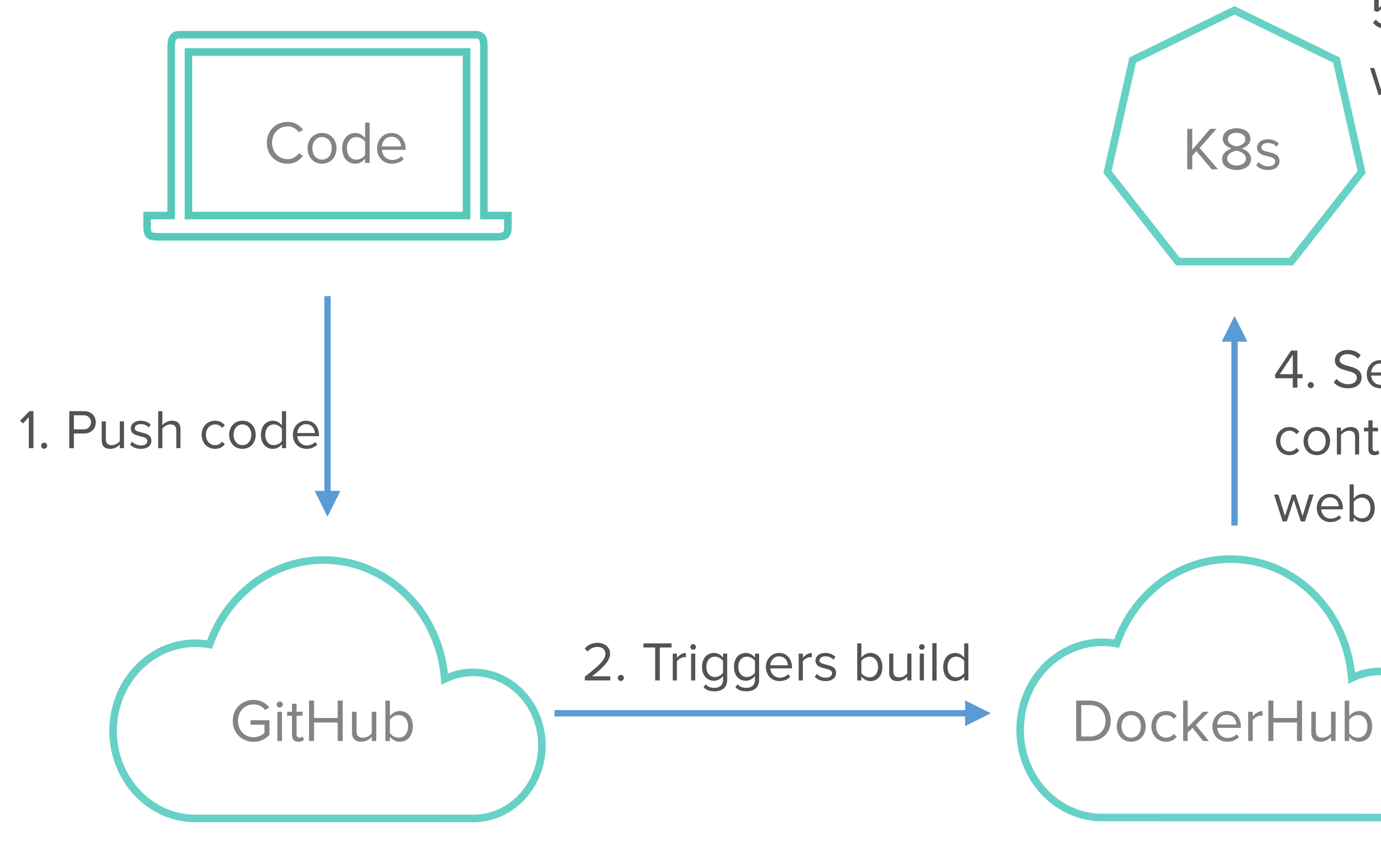

5. Updates app with latest version

3.Triggers webhook when tag built

#### K8s | <u>Consecution</u>

4. Sends JSON Payload containing image info to webhook callback URL

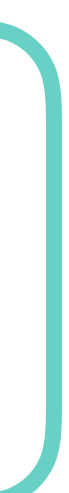

## Webhook receiver

- Webhook receiver will consume Docker Hub webhook
- Find the image tag pushed
- Patch k8s deployment resource via API call

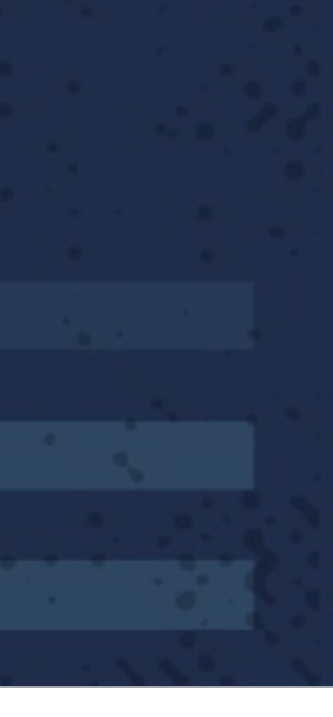

## Where does this webhook receiver go?

- One option: Rancher's webhook-receiver framework
- Go microservice that triggers actions within Rancher
- On trigger makes API calls
- <https://github.com/rancher/webhook-service>

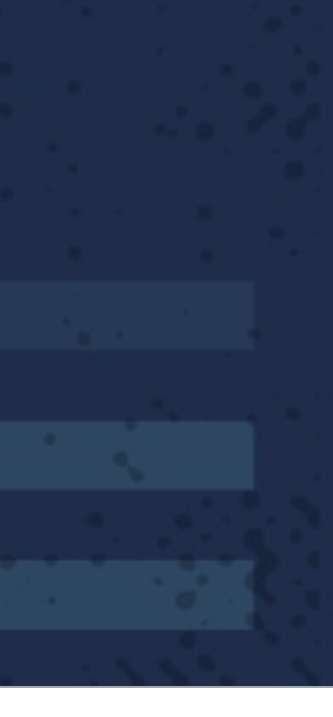

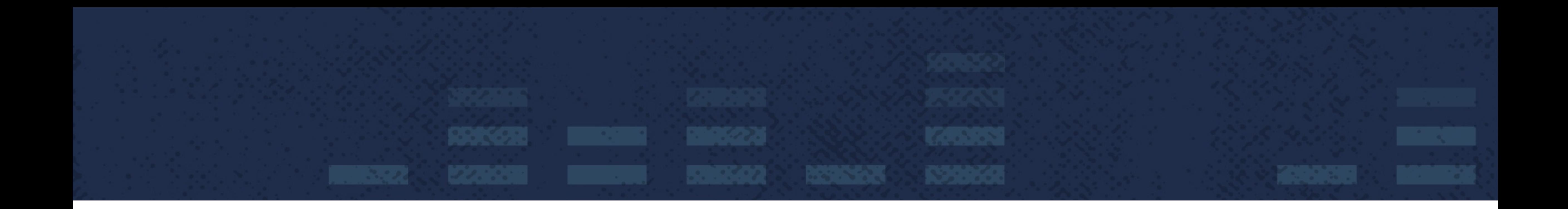

## Automate with Rancher's webhook framework

### Rancher webhook service framework

#### //WebhookDriver interface for all drivers type WebhookDriver interface { ValidatePayload(config interface{}, apiClient \*client.RancherClient) (int, error) GetDriverConfigResource() interface{} ConvertToConfigAndSetOnWebhook(conf interface{}, webhook \*model.Webhook) error CustomizeSchema(schema \*v1client.Schema) \*v1client.Schema //RegisterDrivers creates object of type driver for every request func RegisterDrivers() { Drivers =  $map[string]$ WebhookDriver $\{\}$ Drivers["scaleService"] =  $\&$ ScaleServiceDriver{}

Drivers["serviceUpgrade"] =  $\&$ ServiceUpgradeDriver{} Drivers["scaleHost"] =  $\delta$ ScaleHostDriver{}

Execute(config interface{}, apiClient \*client.RancherClient, requestBody interface{}) (int, error)

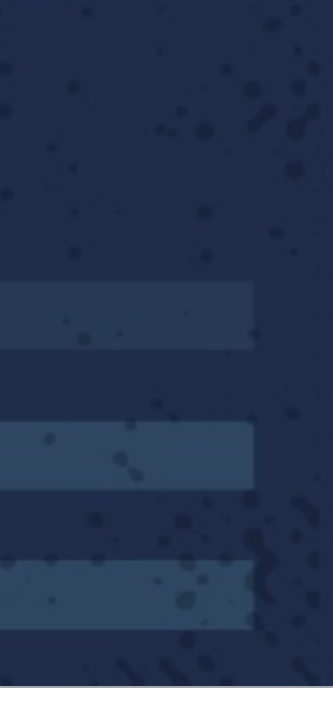

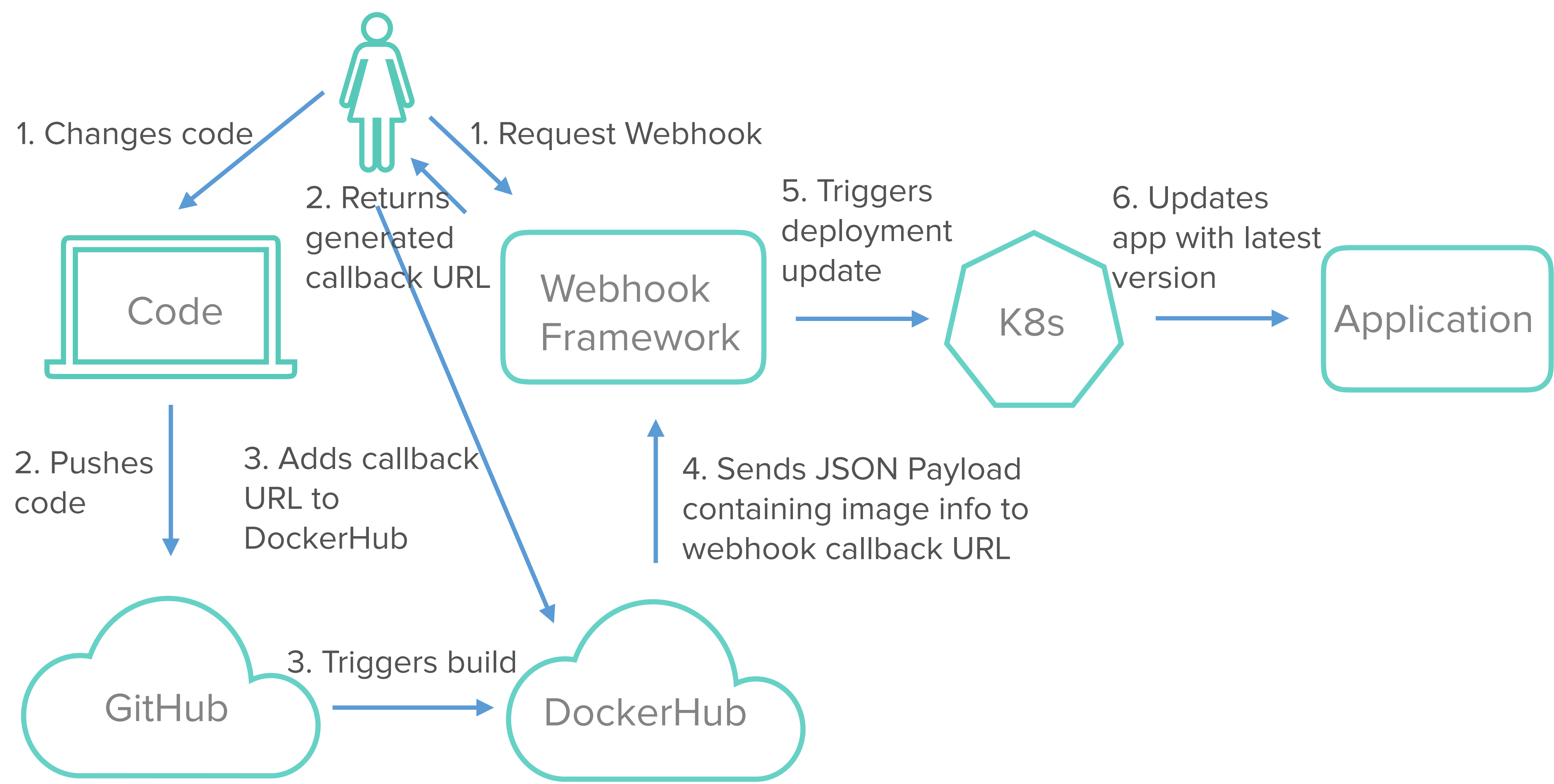

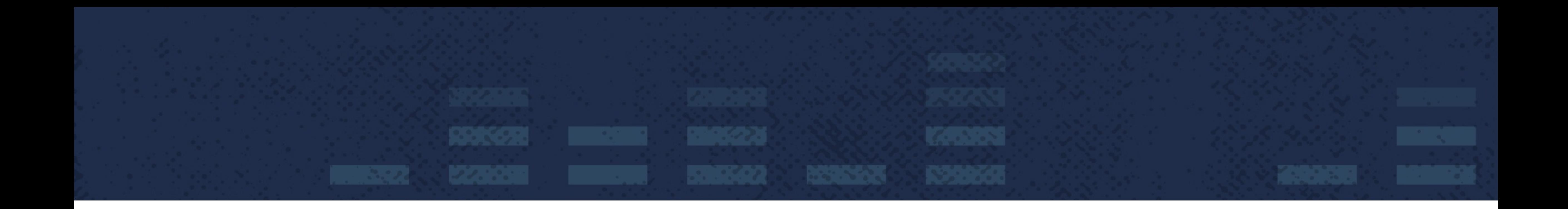

# DEMO

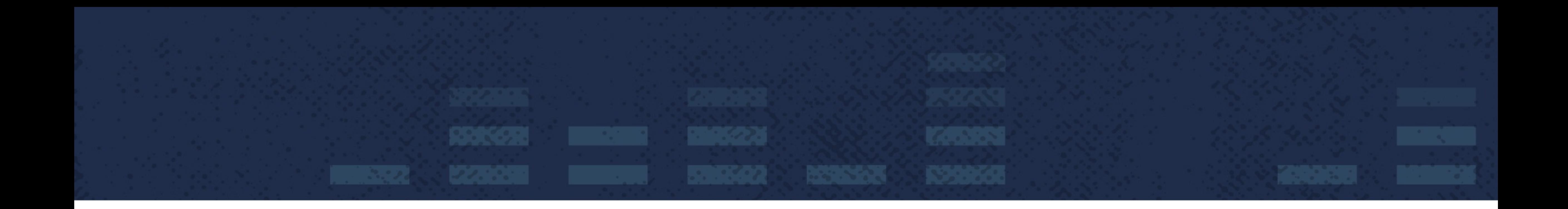

# **Thank you!**

- Rajashree Mandaogane @rajashree\_28 mrajashree C